# ESTUDIO DE COBERTURAS EN SISTEMAS DE RADIODIFUSIÓN POR ONDA IONOSFÉRICA QUE EMPLEAN DIVERSIDAD EN FRECUENCIA

Pilar Jarabo Amores, Jesús Alpuente Hermosilla, Fco. López Ferreras, Pablo L. López Espí

Departamento de Teoría de la Señal y Comunicaciones Universidad de Alcalá mpilar.jarabo@uah.es

## **ABSTRACT**

The design of high-frequency communication systems via sky wave propagation involves a complex and tedious calculus process. This problem becomes more complex if the objective is the design of broadcasting systems accomplishing wide coverage zones where the propagation factors can vary significantly depending on the sub-zone to be considered. The calculus procedure consists of defining a grid of points throughout the coverage zone and, using the results obtained when considering individual point-to-point links, to extrapolate those for the whole coverage area. Using frequency diversity, it is possible to accomplish the specified service reliability over wide coverage zones using low-power transmitters. In this paper, a method of frequencies prediction is presented for designing these systems following a simple and intuitive procedure.

# 1. INTRODUCCIÓN

El diseño de circuitos ionosféricos por ondas cortas es un problema muy complejo que lleva asociado un largo y tedioso proceso de cálculo. Hoy en día, con la ayuda de las aplicaciones software desarrolladas para tal fin, se pueden abandonar los tradicionales métodos manuales basados en mapas y nomogramas. Pero cuando se trata del diseño de sistemas de radiodifusión el problema sigue siendo complicado, sobre todo si la zona de cobertura es muy amplia y se han de emplear transmisores de baja potencia. En estos casos, es necesario recurrir a la transmisión simultánea de varias frecuencias para cumplir las especificaciones de diseño.

A continuación se describe un método que, de forma rápida e intuitiva, permite obtener las frecuencias a emplear.

#### 2. DISEÑO DE CIRCUITOS IONSFÉRICOS

En el proceso de diseño de un sistema de radiocomunicaciones por onda ionosférica pueden distinguirse las siguientes etapas:

- 1. Predicción de las frecuencias a emplear.
- 2. Cálculo del valor mediano de la intensidad de campo para cada una de las frecuencias.
- 3. Cálculo del valor mediano mensual de la relación señal a ruido para cada una de las frecuencias.
- 4. Cálculo de la fiabilidad básica del circuito para cada una de las frecuencias.
- 5. Cálculo de la fiabilidad básica de recepción.

Todos estas etapas deben completarse para cada uno de los meses bajo estudio, horas del día y distintos niveles de actividad solar.

La Unión Internacional de Telecomunicaciones (U.I.T.-R, antiguo CCIR) proporciona métodos de cálculo para el diseño de estos sistemas[1]-[6].

Los resultados que se presentan se han obtenido con el programa HFWIN32 (versión del programa ICEPAC desarrollada por el Instituto de Ciencias de la Telecomunicación del Departamento de Comercio de EEUU)[7].

#### 3. ESTUDIO DE COBERTURAS

Los datos necesarios para abordar el estudio de las coberturas son:

- La zona a cubrir.
- Las bandas de frecuencias disponibles.
- El sistema de modulación.
- La potencia de los transmisores.
- Los parámetros de las antenas y de los dispositivos de conexión entre los transmisores y las antenas.
- La calidad de servicio a garantizar.

Esta última se especificará como la probabilidad de recepción de la radiodifusión, para una BER dada, durante un porcentaje del tiempo.

Con toda esta información podremos calcular todos los parámetros necesarios para definir la configuración del sistema: el ruido artificial, el ángulo de salida mínimo, la fiabilidad requerida, la relación señal a ruido necesaria, tipo de antenas, etc.

#### 3.1. Determinación de las frecuencias a emplear.

Uno de los parámetros más importantes a tener en cuenta en la etapa de predicción de frecuencias es la MUF. Utilizando el programa HFWIN32 [7], pueden representarse curvas de MUF constante sobre el área de cobertura definida para un mes, una hora y una actividad solar. A partir de estos resultados, se determinan las frecuencias a emplear y se calcula la Fiabilidad Básica de Recepción (BRR) [4] aplicando la expresión:

$$
BRR(\%)=100\left[1-\prod_{i=1}^{n}\left(1-\frac{BCR\left(f_{i}\right)}{100}\right)\right]
$$
 (1)

Donde  $BCR(f_i)$  es la Fiabilidad Básica de Circuito para la frecuencia  $f_i$  expresada en tanto por ciento y  $n$  es el número de frecuencias seleccionadas.

Pero la pregunta que nos queda por resolver es: ¿cómo podemos seleccionar ese conjunto de  $n$  frecuencias?. Observando el mapa de MUF es posible predecir el conjunto de frecuencias a emplear siguiendo el proceso que se describe a continuación:

- Se seleccionan aquellas frecuencias disponibles que sean menores que las MUFs calculadas. En un primer intento, se tomarán las más próximas a las MUFs.
- Si al calcular la BRR, hay zonas de la cobertura que no cumplen el valor especificado, se elegirán más frecuencias dentro del grupo de frecuencias disponibles, hasta conseguir cumplir las especificaciones de fiabilidad. Todas las frecuencias deberán pertenecer a bandas diferentes.
- En aquellos casos en los que no se pueda garantizar la BRR especificada en todos los puntos de la cobertura, se podrán elegir frecuencias dentro de una misma banda.

Como resultado se obtendrán un conjunto de mapas de BRR, uno para cada mes, hora y actividad solar.

## 3.2. Fiabilidad para un porcentaje del tiempo

En este caso, la palabra tiempo se refiere a todas las posibles combinaciones de mes, hora y actividad solar que se han considerado a la hora de obtener los mapas de BRR. Empleando el programa Area Coverage Combine Program [7], obtendremos la BRR superada el porcentaje del tiempo especificado.

# 3.3. Ejemplo

Consideremos una cobertura centrada en Madrid, que englobe todo el océano Atlántico Norte. En el mes de Enero, a las 12 UT y en condiciones de actividad solar alta, el mapa de MUF es el que se muestra en la figura 1. Aplicando el método descrito en el apartado 3.1 y para una BRR del 95 %, las frecuencias seleccionadas son: 12, 13, 16, 17, 22 y 26 MHz. En la figura 2 se muestra el mapa de BRR correspondiente, donde se puede observar que se supera el valor especificado en toda la zona de cobertura.

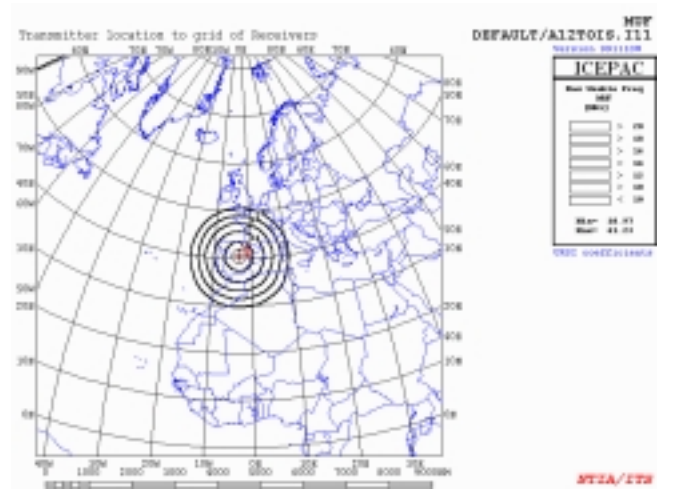

Figura 1. Mapa de MUF para Enero, a las 12 UT en condiciones de actividad solar alta.

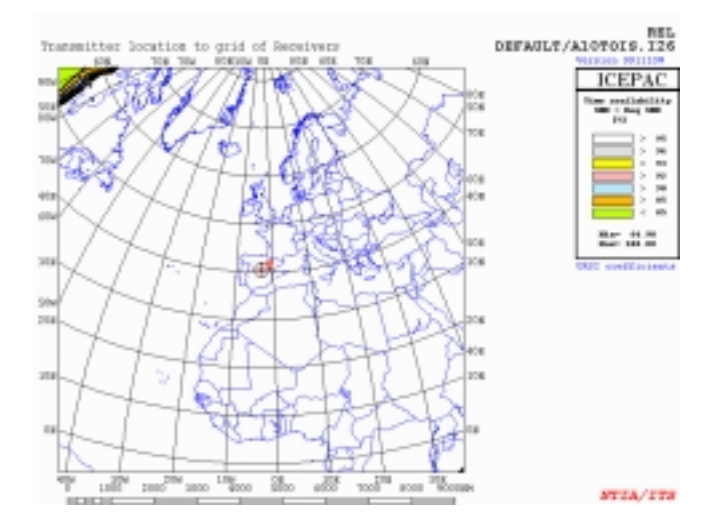

Figura 2. Mapa de BRR para Enero, a las 12 UT en condiciones de actividad solar alta.

#### 4. CONCLUSIONES

Se ha propuesto un método de cálculo para llevar a cabo el diseño de sistemas de radiodifusión por onda ionosférica, que permite lograr elevadas calidades de servicio sobre amplias zonas de cobertura empleando transmisores de baja potencia. Para conseguir los objetivos de calidad especificados, es necesario determinar las frecuencias de deben transmitirse de forma simultánea a las distintas horas de los meses de interés, considerando distintos valores de actividad solar. Se ha presentado un método sencillo e intuitivo para seleccionar los conjuntos de frecuencias a emplear, que permite abordar el diseño de estos sistemas de forma simple, independientemente de la extensión de la zona a cubrir o de los variados factores que puedan condicionar la propagación en distintas áreas dentro de la zona de cobertura.

# 5. REFERENCIAS

- [1] ITU-R Recommendations on CD-ROM, March 1999 Edition.
- [2] CCIR Atlas of Ionospheric Characteristics, 1991 (former CCIR Report 340-6).
- [3] CCIR Resolution 63 (Study Group 6), Development of computer programs for the prediction of ionospheric characteristics, sky-wave transmission loss and noise. May 1990.
- [4] Propagation in ionized media, Annex to Volume VI: XVIIth Plenary Assembly of the CCIR Düsseldorf, 1990.
- [5] CCIR Recommendations and Reports. XVth Plenary Assembly of the CCIR Genève, 1982.
- [6] CCIR, World distribution and characteristics of atmospheric radio noise, Report 322-1, International Telecommunication Union, Geneva, 1974
- [7] U.S. Department of Commerce NTIA/ITS, HFWIN32 (99.0708W). HF Propagation Models. Versions of ICEPAC, VOACAP y REC533.